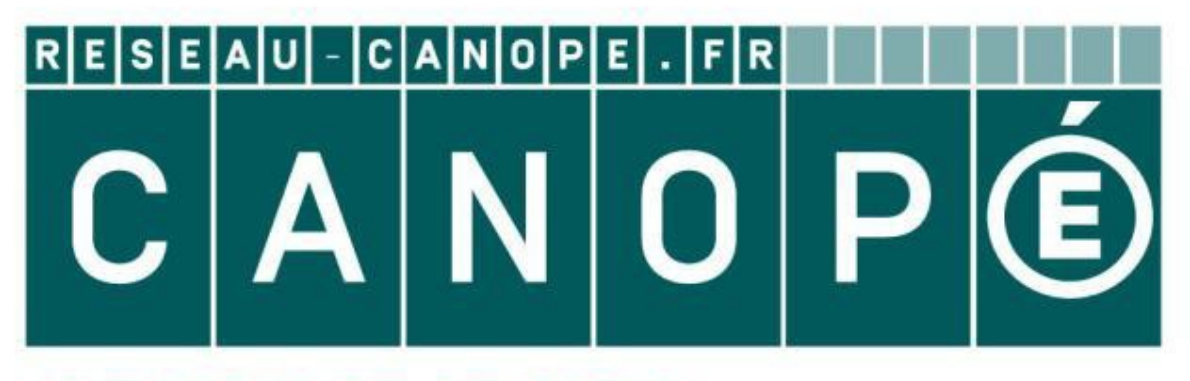

# **LE RÉSEAU DE CRÉATION** ET D'ACCOMPAGNEMENT PÉDAGOGIQUES

**Ce document a été mis en ligne par le Réseau Canopé pour la Base Nationale des Sujets d'Examens de l'enseignementprofessionnel.**

**Ce fichier numérique ne peut être reproduit, représenté, adapté ou traduit sans autorisation.**

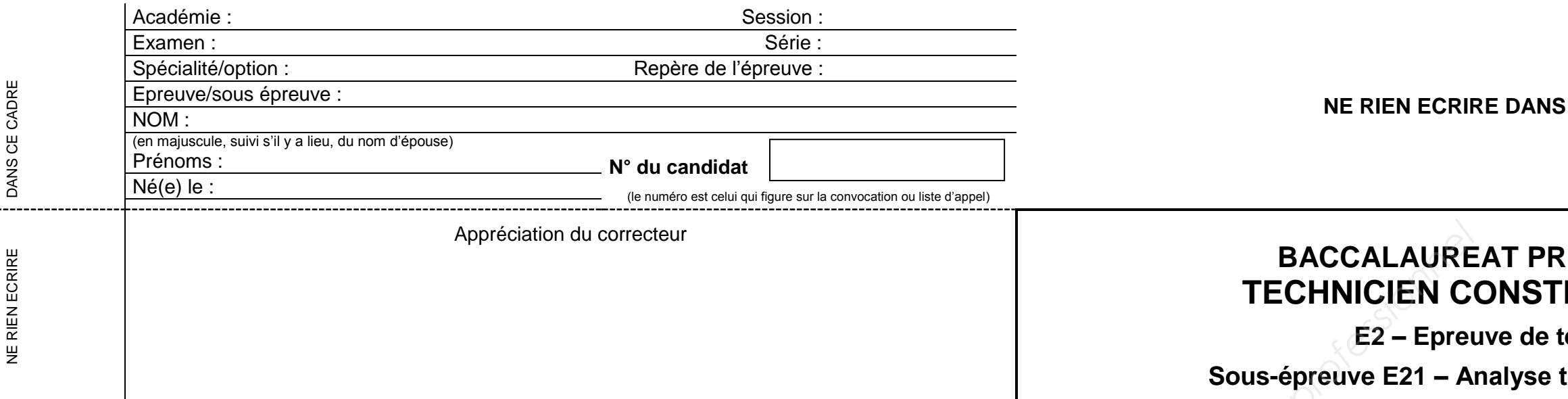

Il est interdit aux candidats de signer leur composition ou d'y mettre un signe quelconque pouvant indiquer sa provenance

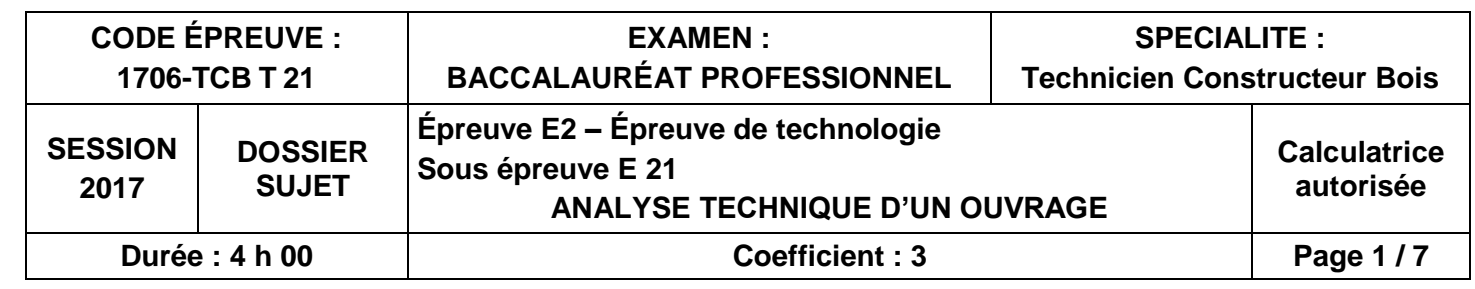

#### **CETTE PARTIE**

## **BACCESSIONNEL RUCTEUR BOIS**

**Lechnologie** 

**Sous-Earthary Engreuve Exercise** 

### *Pour traiter ce sujet, vous disposez d'un dossier technique de format A3, et numérique et des ressources installées sur votre poste de travail informatique*

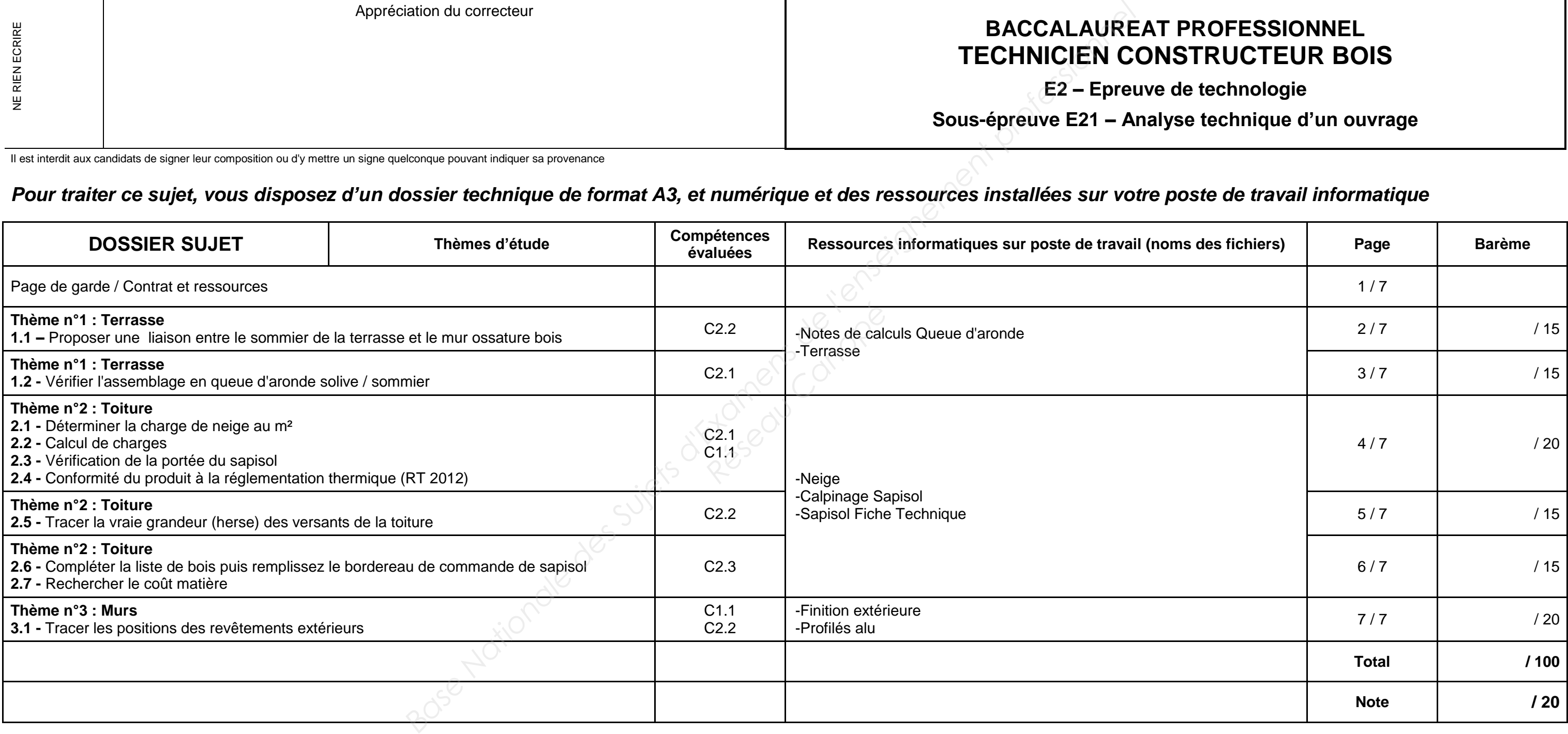

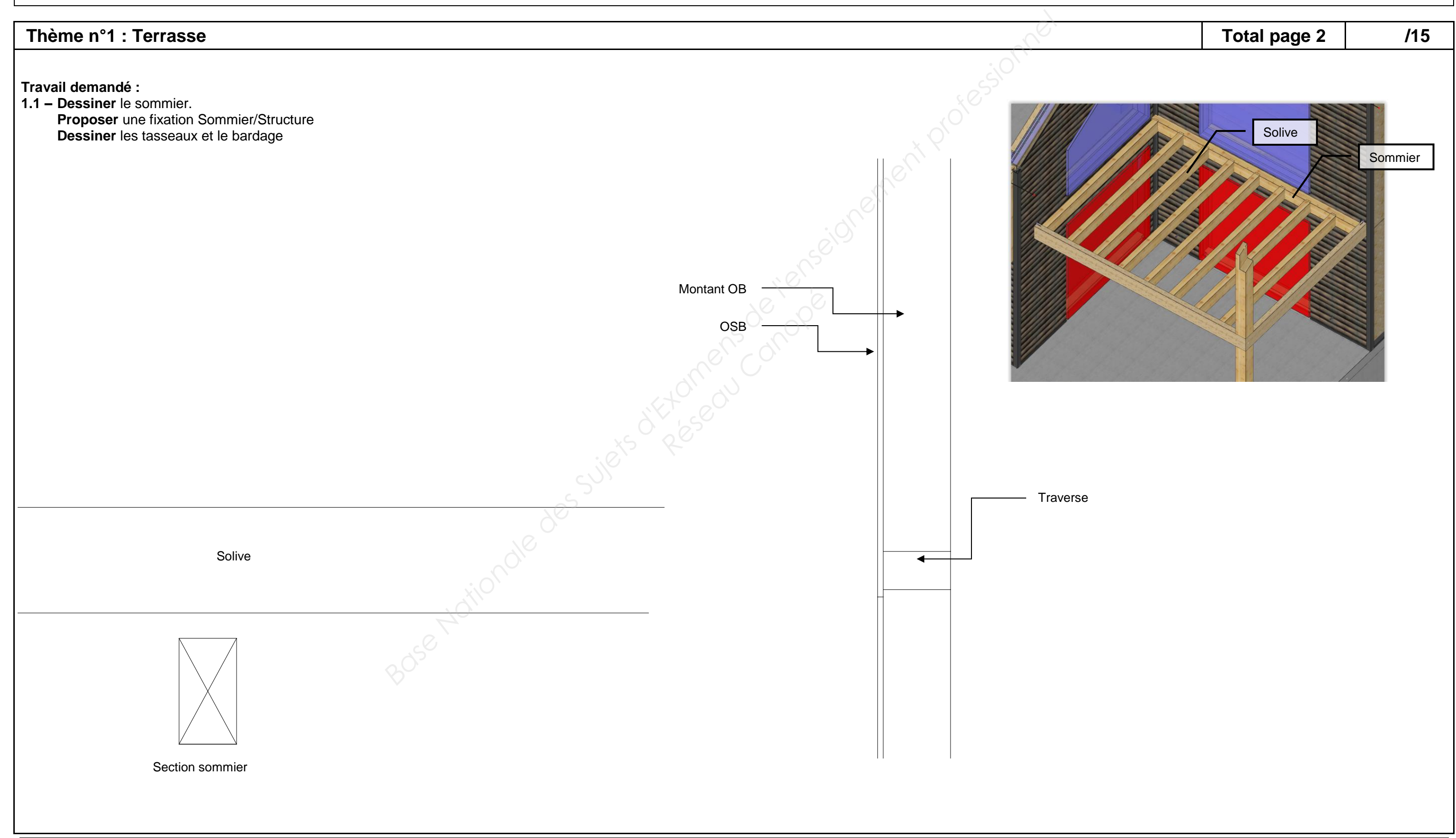

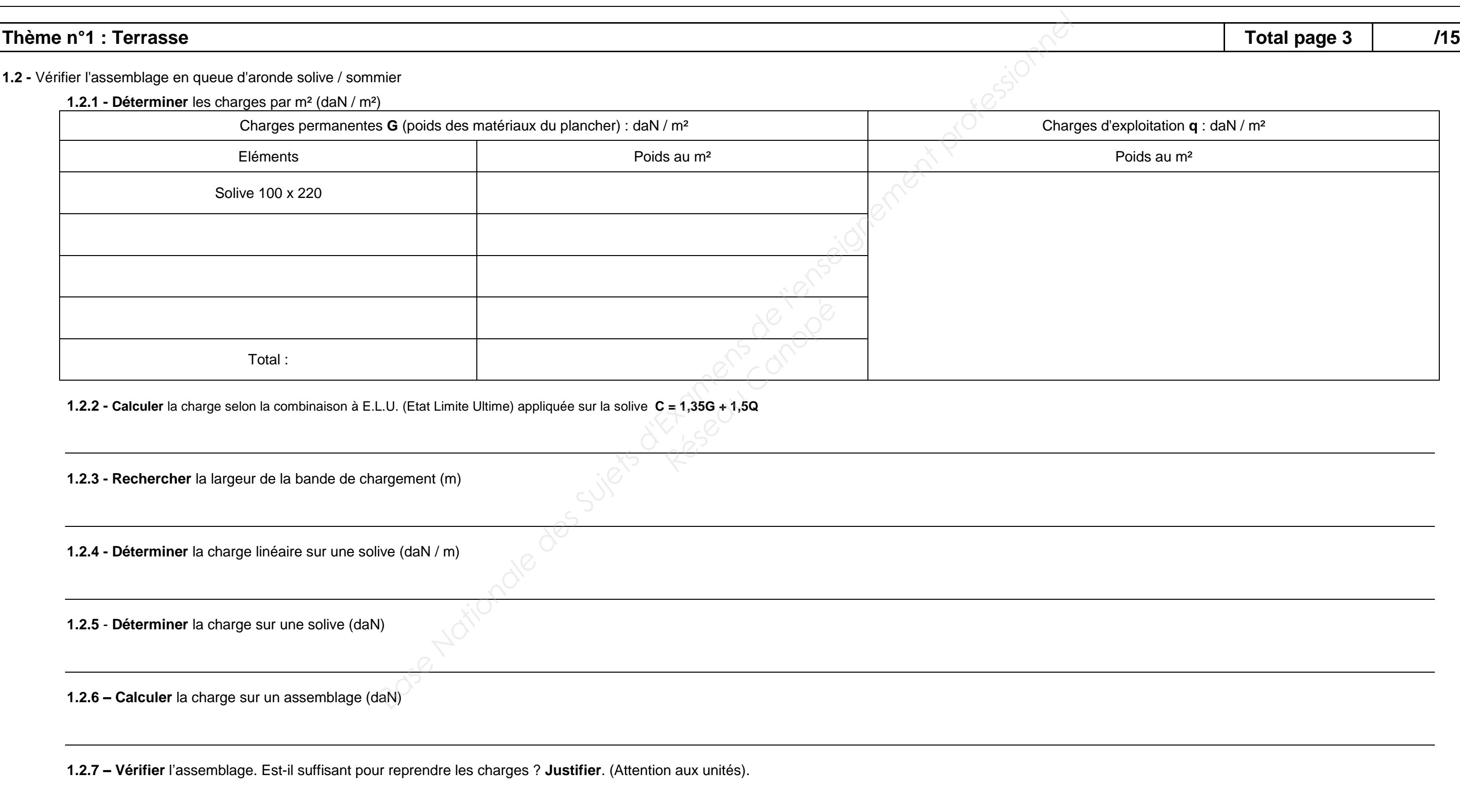

![](_page_3_Picture_171.jpeg)

![](_page_4_Picture_649.jpeg)

![](_page_5_Picture_57.jpeg)

![](_page_5_Picture_1.jpeg)

![](_page_6_Picture_138.jpeg)

![](_page_6_Picture_139.jpeg)

![](_page_7_Figure_1.jpeg)